### **Étape 1 — À partir du 1er juin**

# *<u>Aparcoursup</u>*

### **Classer ses vœux fiche Un exemple concret 2**

# **Pour mieux comprendre, regardons l'exemple de Jules**

Jules **reçoit une proposition** pour un BTS Gestion à Villeurbanne. Il **l'accepte provisoirement** et conserve 6 vœux en attente.

En parallèle, Jules **réfléchit à l'ordre de préférence** de ses vœux en attente.

#### Jules **doit classer les vœux en attente qu'il souhaite conserver.**

- → Il décide de ne pas classer 2 vœux en attente qui ne l'intéressent plus.
- 

→ Il choisit de **conserver** 4 vœux, qu'il **classe par ordre de préférence.** 

Bien sûr, la proposition d'admission qu'il a acceptée est automatiquement conservée.

**L'ordre des vœux que Jules a choisi est pris en compte. Les vœux que Jules n'a pas classés ont été supprimés. Jules reçoit une proposition d'admission pour son vœu n°2 parmi ses vœux classés.** 

Sa liste de vœux est mise à jour automatiquement :

- → Son vœu **supérieur** est **conservé** (vœu n°1).
- → Ses vœux qui viennent après dans son classement sont **supprimés** (vœux n°3 et n°4).

**Vœu provisoirement accepté** BTS Gestion (Villeurbanne)

**Classement des vœux en attente Vœux classés et conservés** Vœu n°1. BTS Communication à Lyon Vœu n°2. BTS Commerce International à Lyon Vœu n°3. BTS Communication à Paris Vœu n°4. Licence de Communication à Niort

**Vœu provisoirement accepté** BTS Gestion (Villeurbanne)

**Vœux en attente** 6 vœux en attente

#### **Vœu provisoirement accepté** BTS Gestion (Villeurbanne)

#### **Vœux classés et conservés**

- Vœu n°1. BTS Communication (Lyon)
- **Vœux non classés**
- Licence de Gestion (Saint-Etienne)
- Vœu n°2. BTS Commerce International (Lyon)
- Vœu n°3. BTS Communication (Paris)
- Vœu n°4. Licence de Communication (Université de Niort)
- Licence d'Éco-gestion (Grenoble)

**Jules doit répondre à la proposition admission reçue dans le délai indiqué dans son dossier.**

- **Option 1 : Accepter définitivement le vœu qu'il avait accepté.** Cette nouvelle proposition et rejoindre la formation correspondant à son vœu n°2.
- **Option 2 : Accepter provisoirement.**  12 Son vœu n°2 remplace le vœu qu'il avait accepté (BTS Gestion à Villeurbanne) et il conserve son vœu restant en attente (vœu n°1).
- **Option 3 : Refuser** cette nouvelle  $\mathbf{X}$ proposition. Il conserve alors le vœu actuellement accepté et son vœu restant en attente (vœu n°1).

## **Étape 2 — Du 30 juin au 3 juillet**

## **Étape 3 — À partir du 4 juillet**

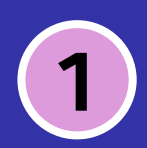

### **Des réponses plus rapides pour tous les candidats**

Lorsqu'un candidat reçoit une proposition d'admission pour un vœu qu'il a

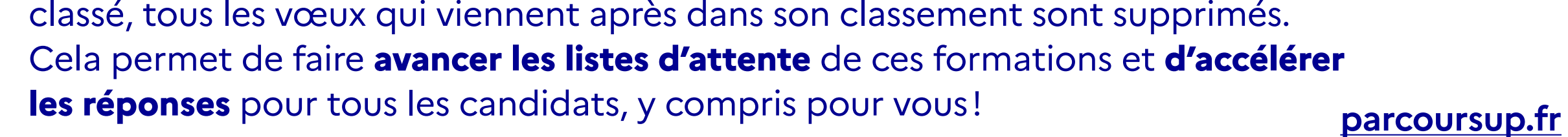

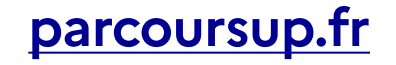